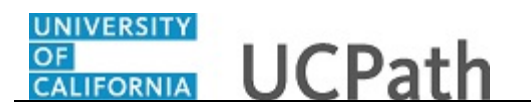

Use this task to reopen a closed UCPath inquiry.

A case can be reopened up to three times within a period of 12 months (365 days) from the original closure date.

**Dashboard Navigation: Ask UCPath**  *or* **Menu Navigation:** Help / FAQ > **Ask UCPath**

**Note:** This example uses sample images as seen on a computer. Sample images appear differently on a tablet or smartphone, but the steps remain the same.

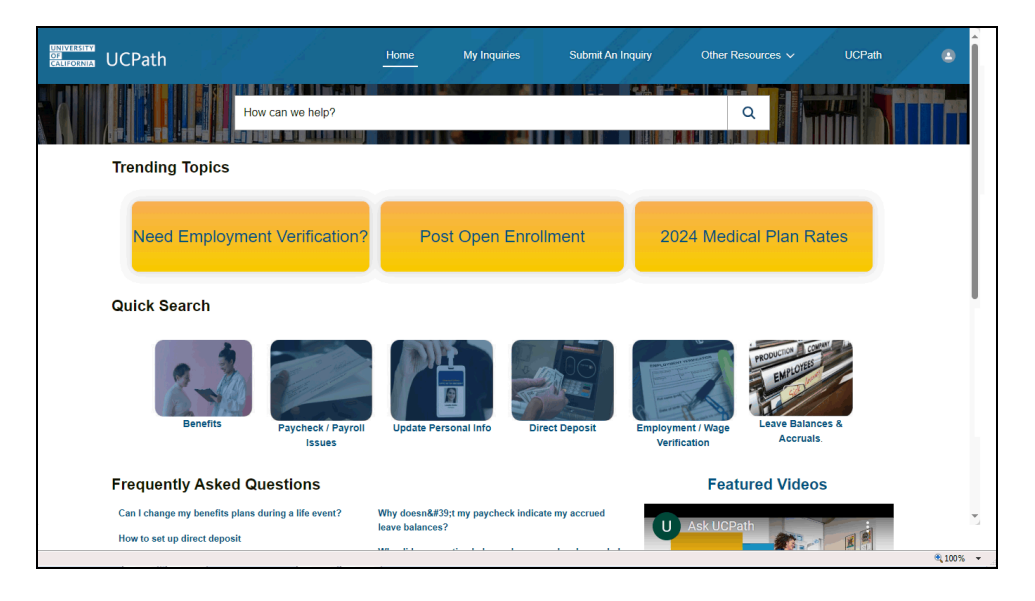

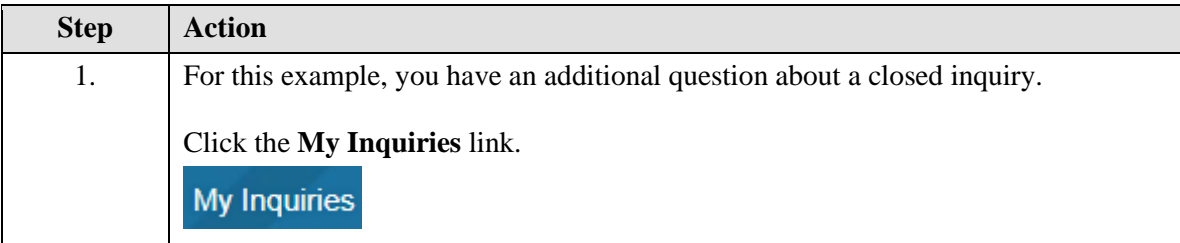

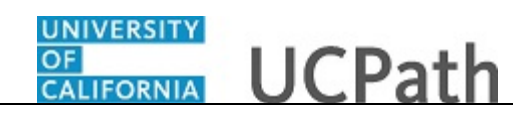

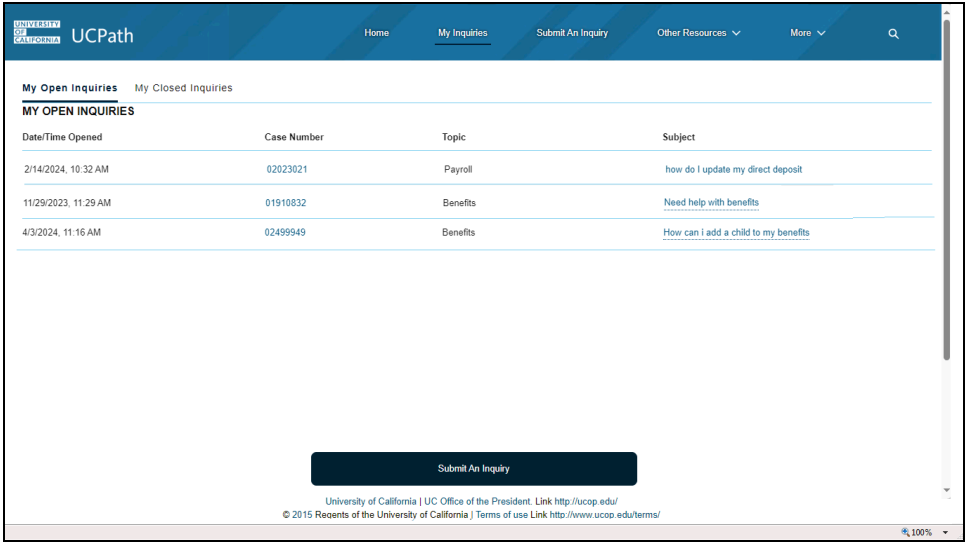

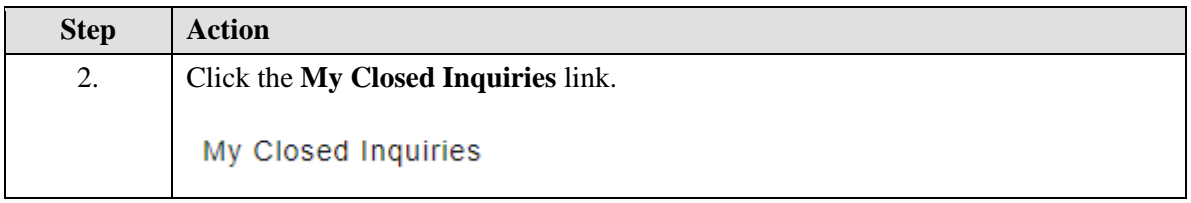

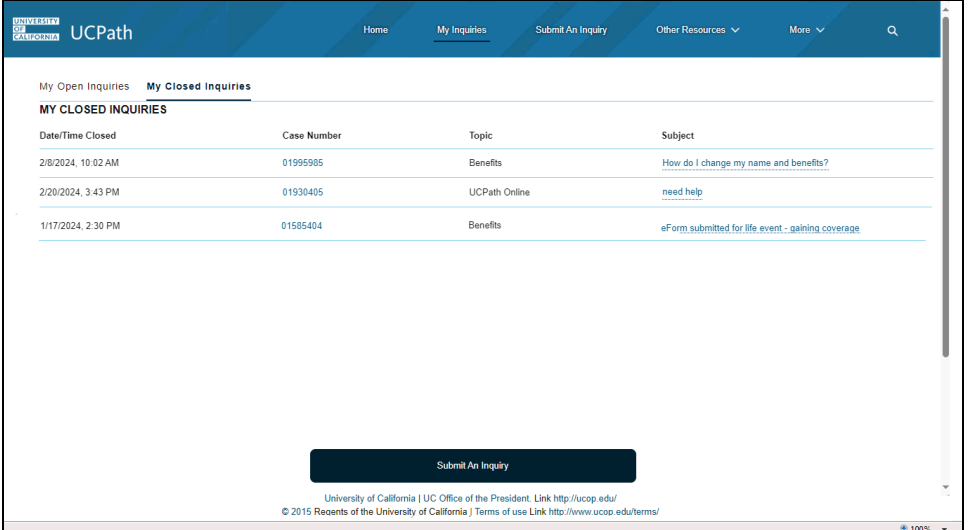

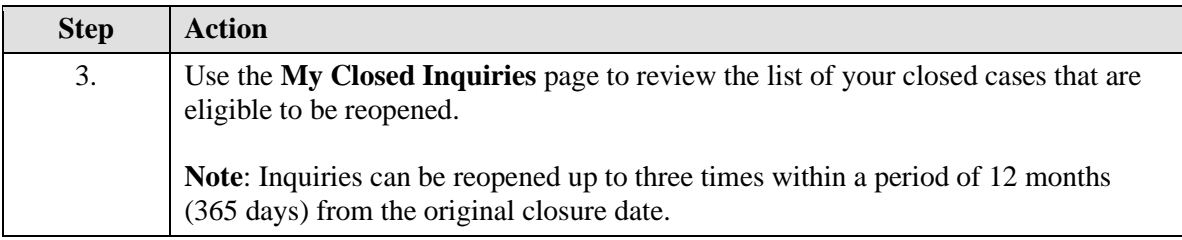

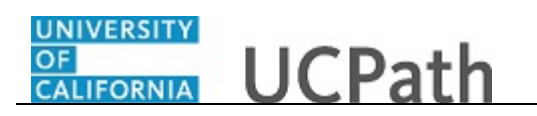

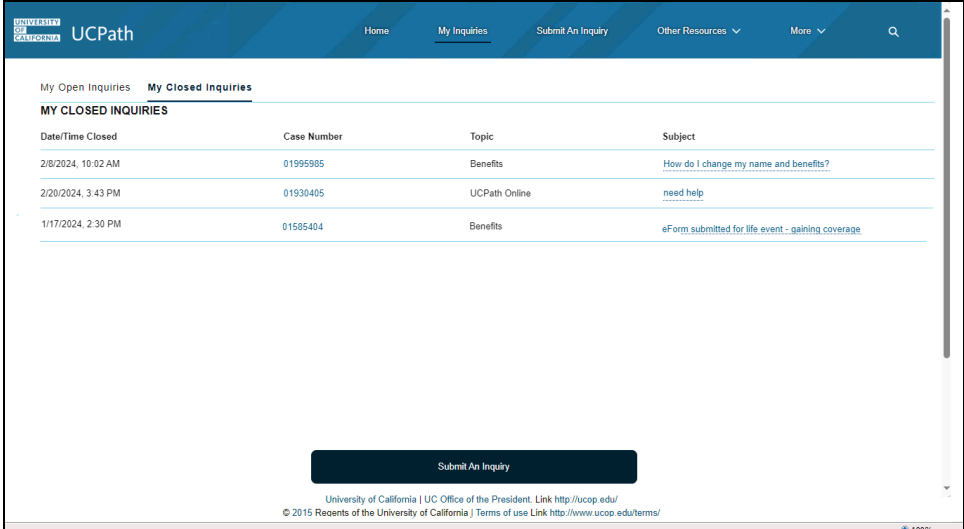

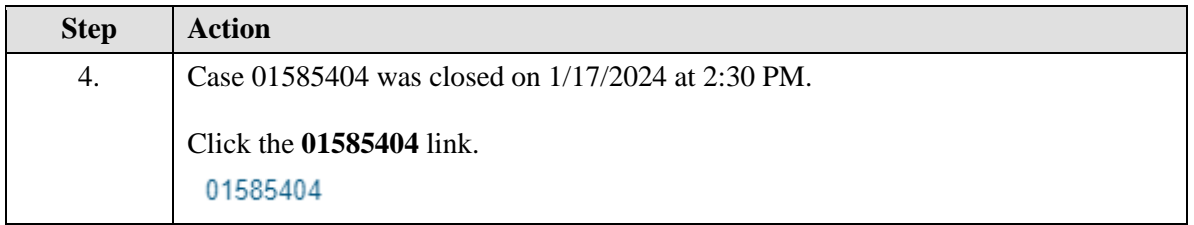

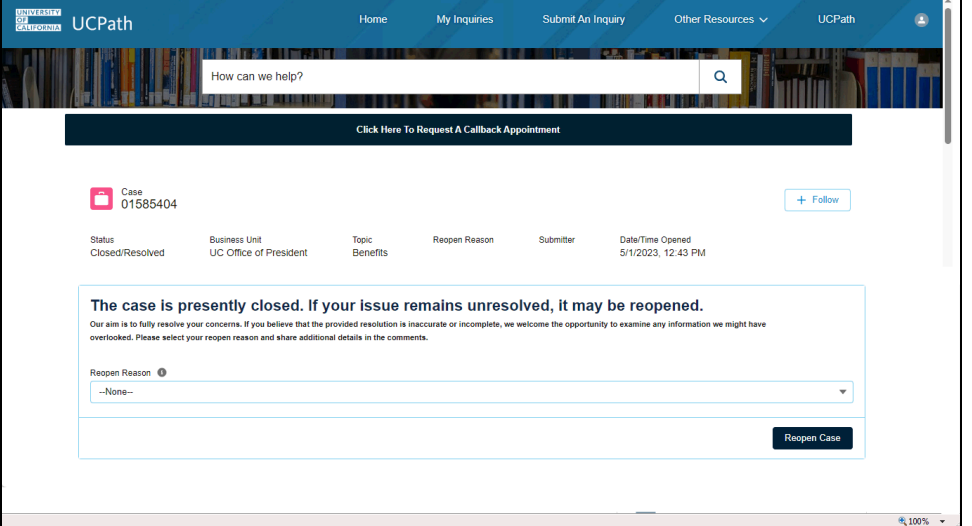

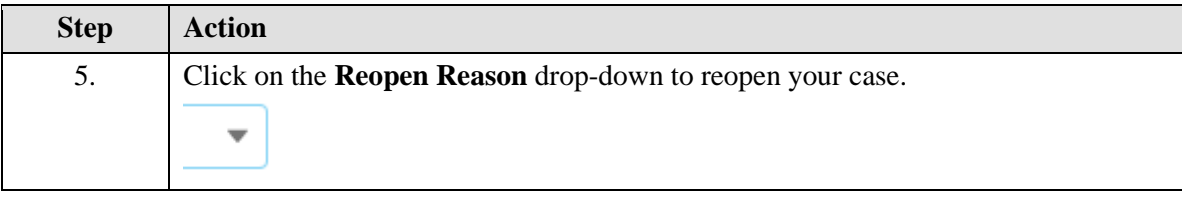

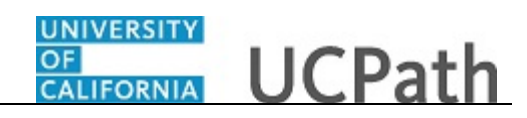

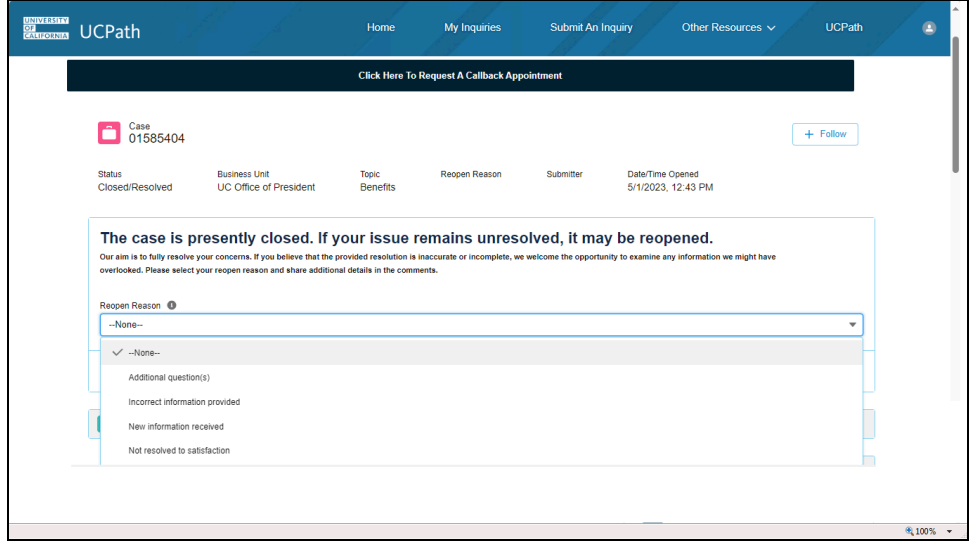

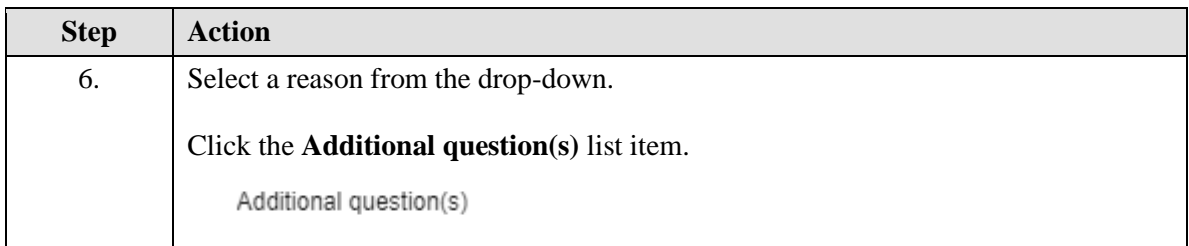

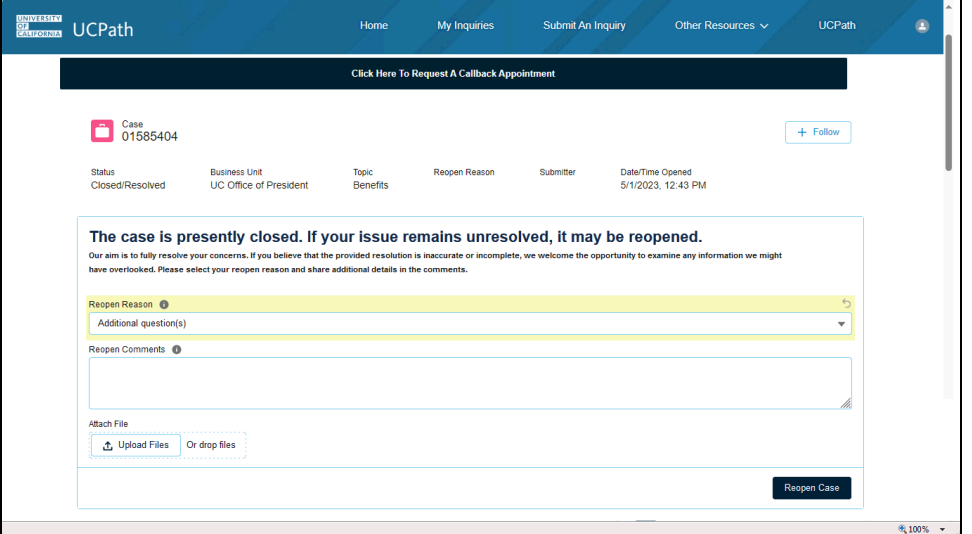

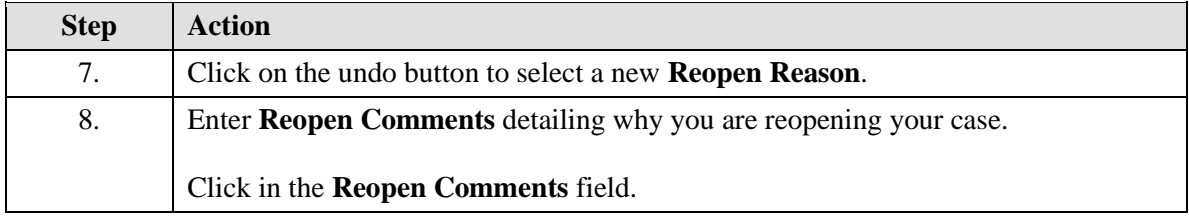

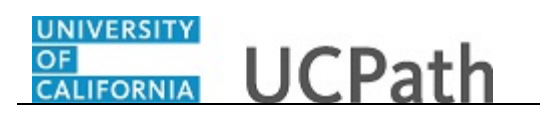

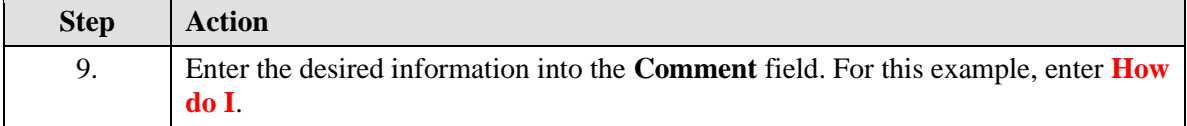

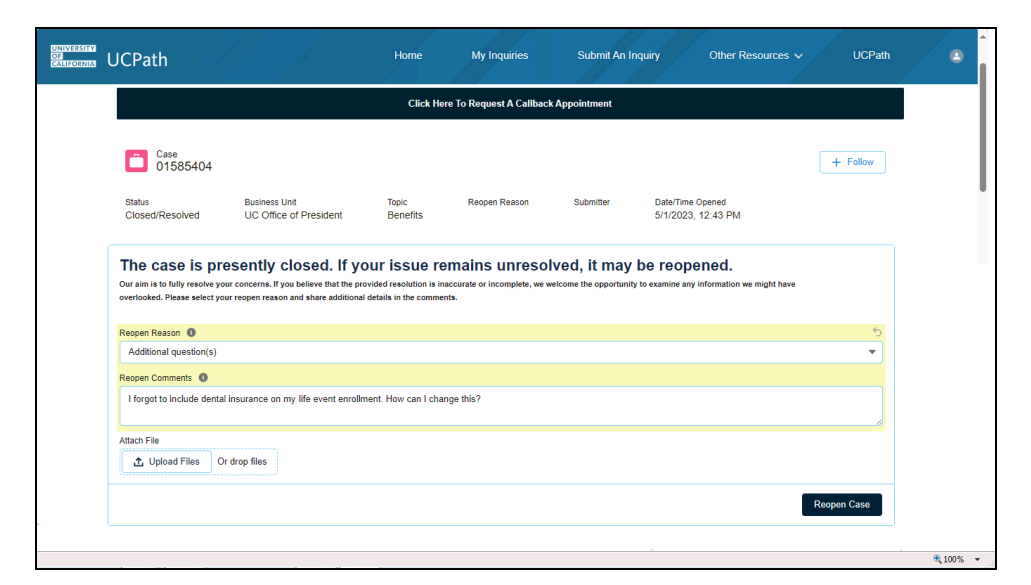

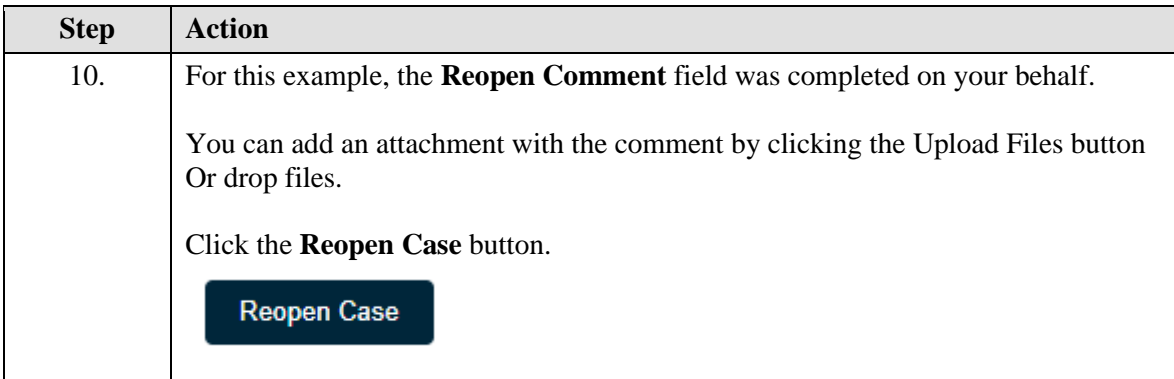

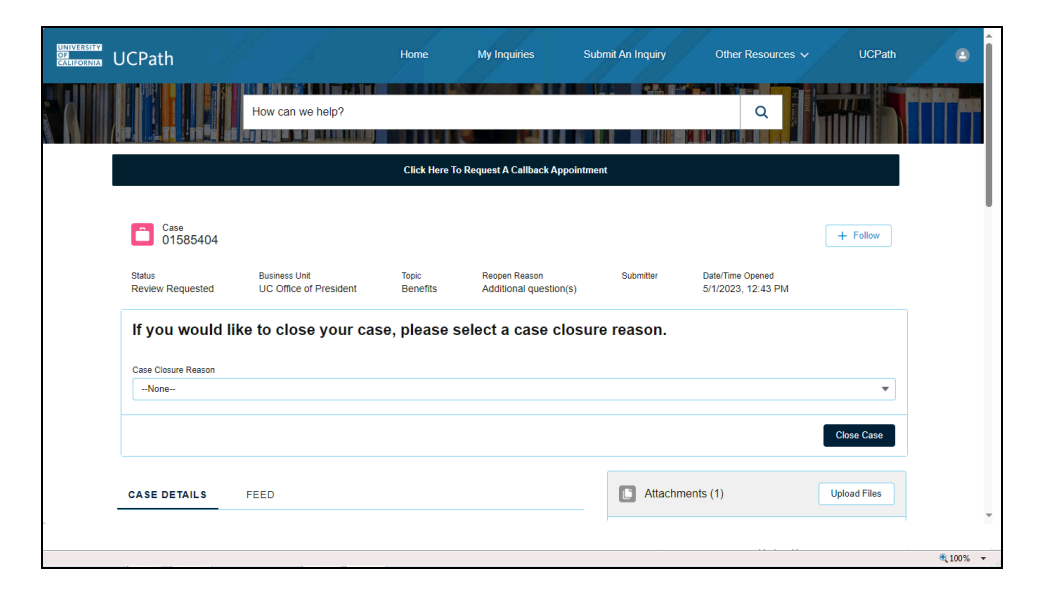

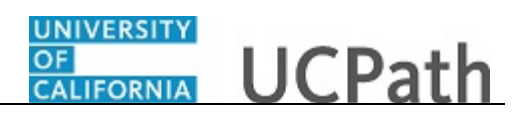

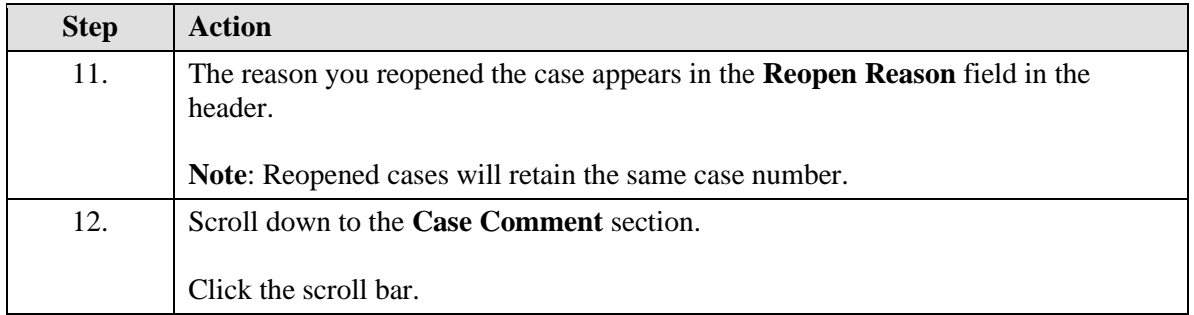

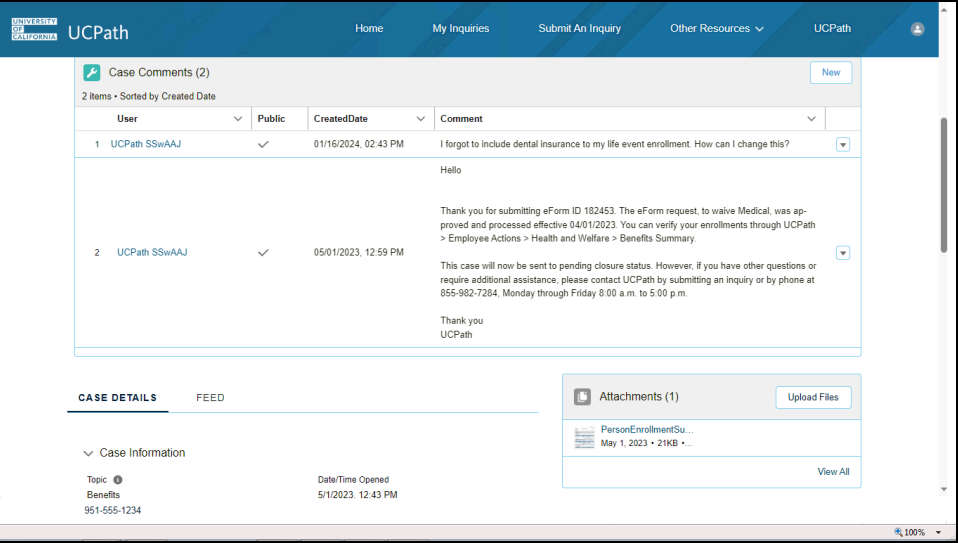

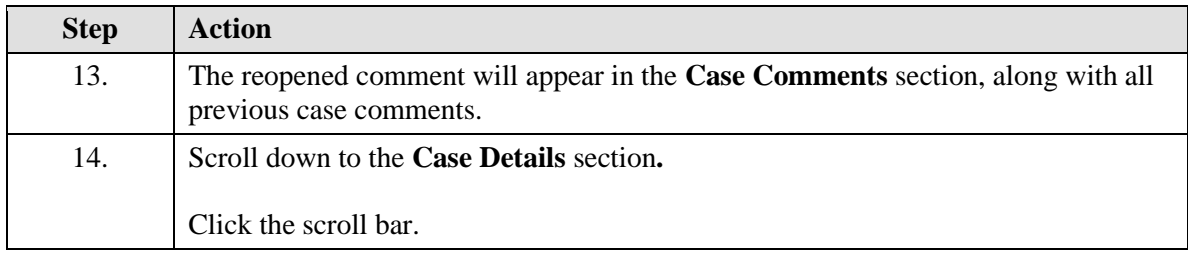

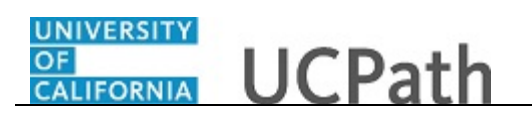

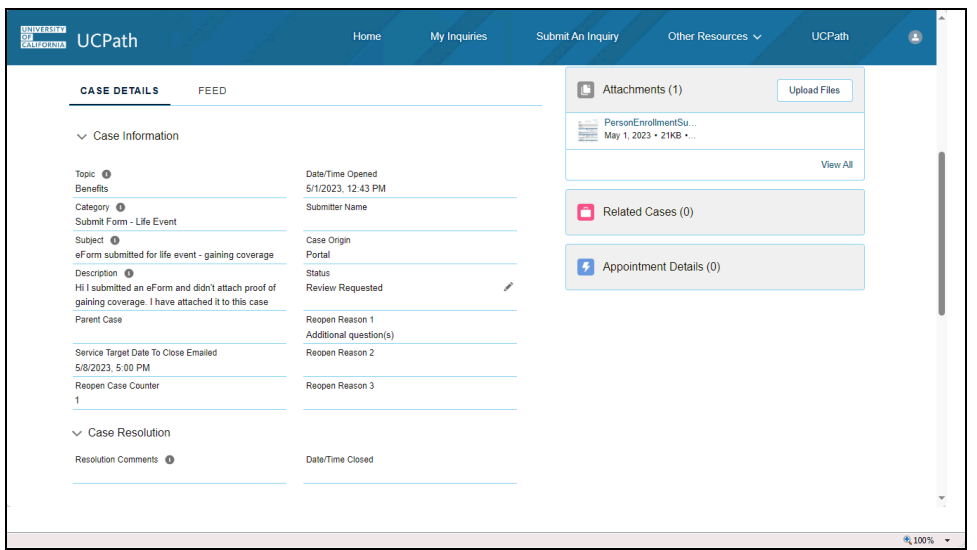

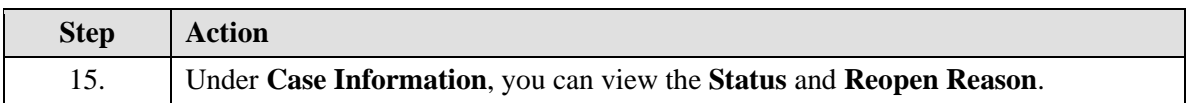

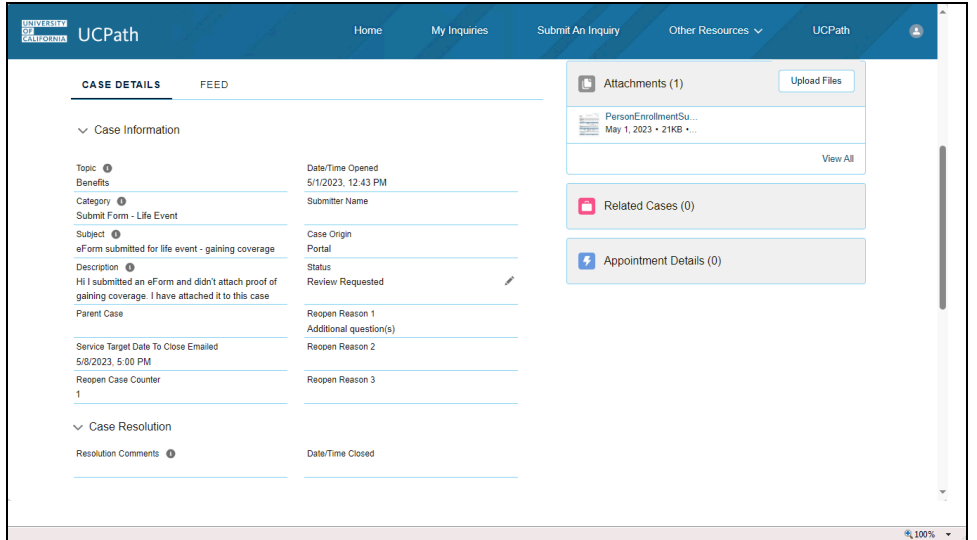

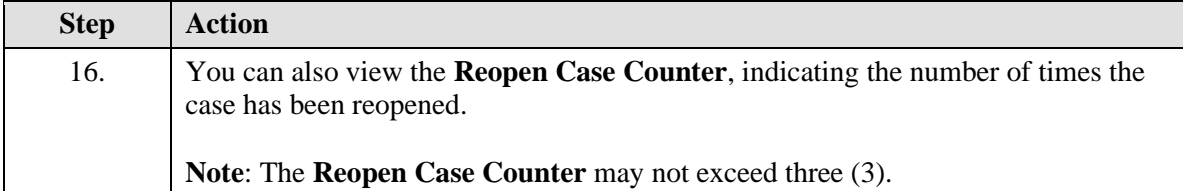

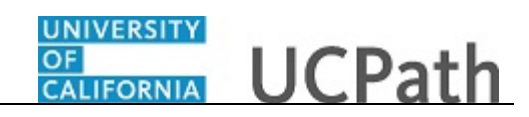

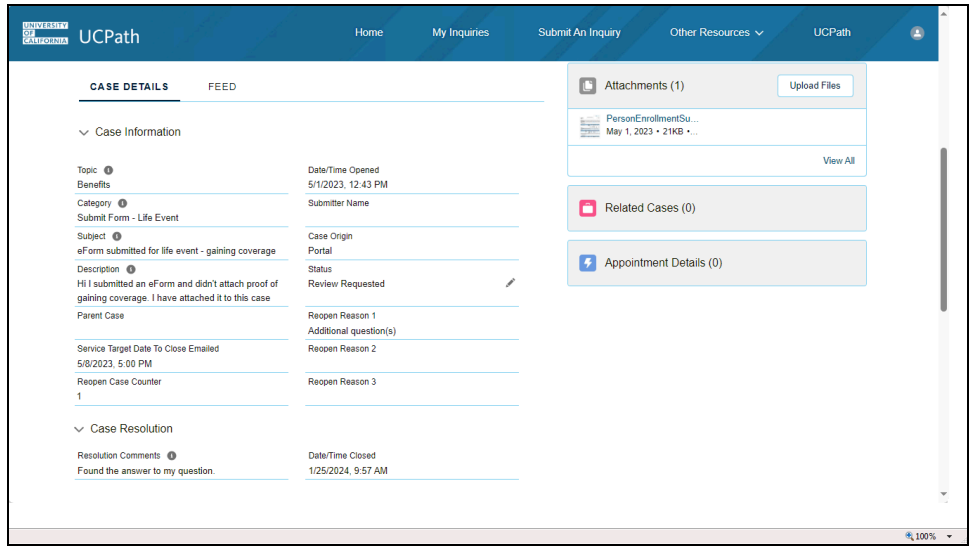

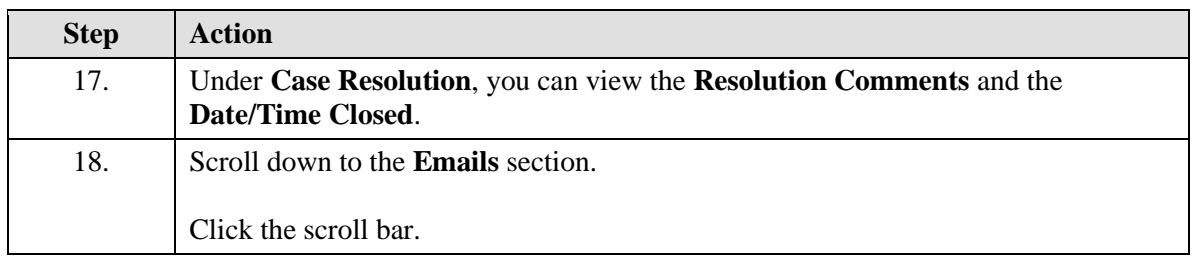

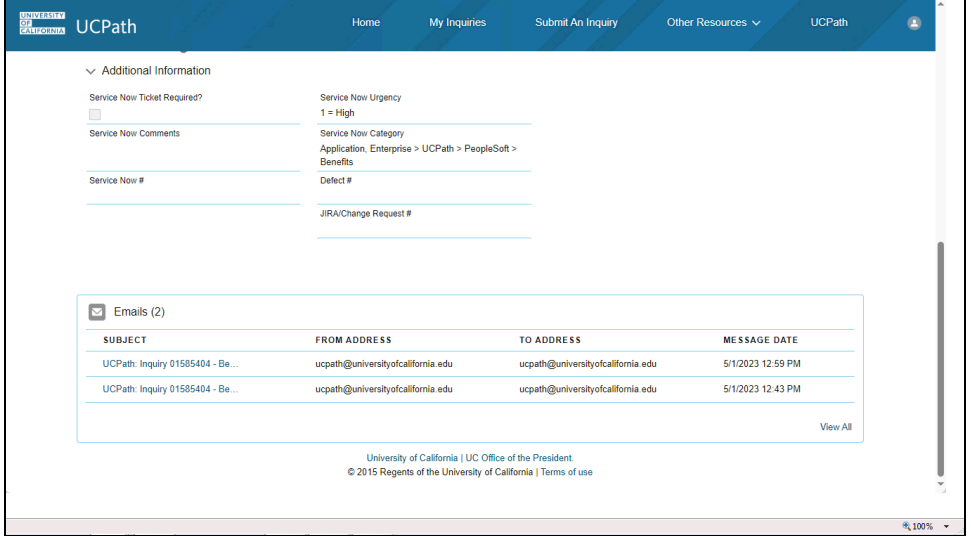

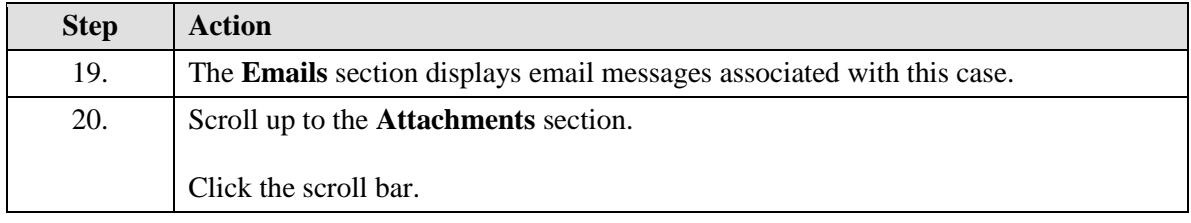

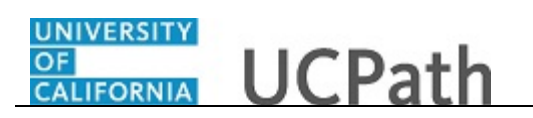

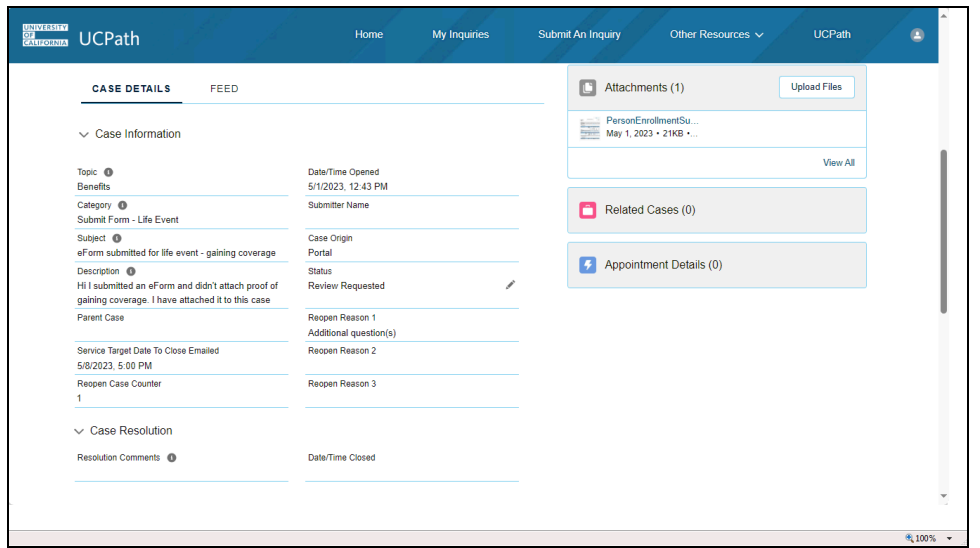

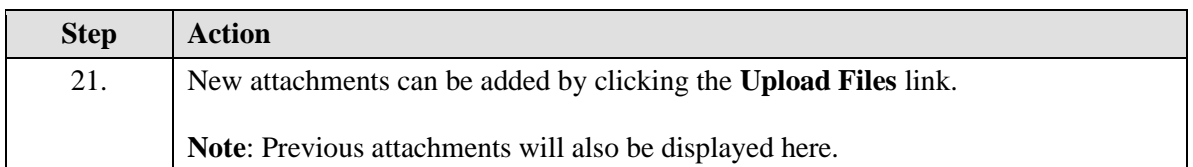

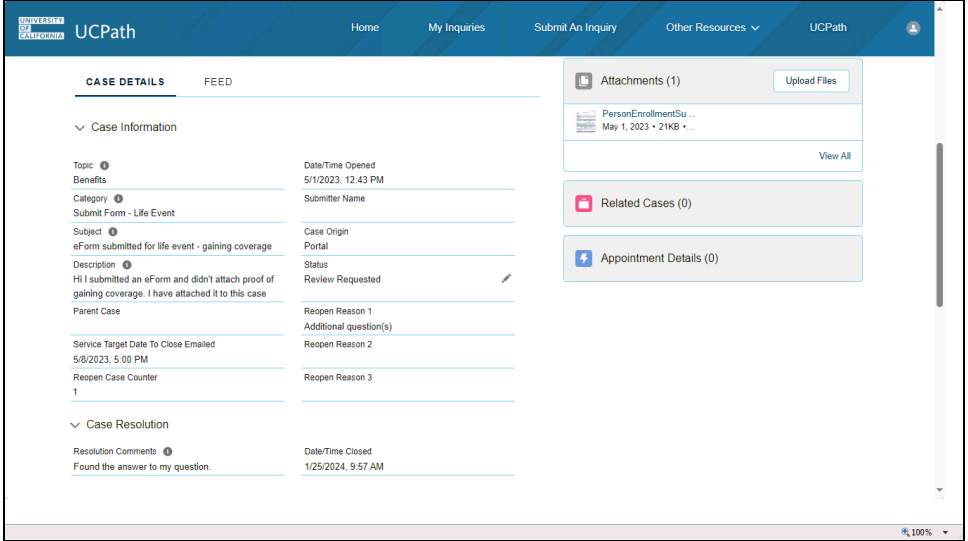

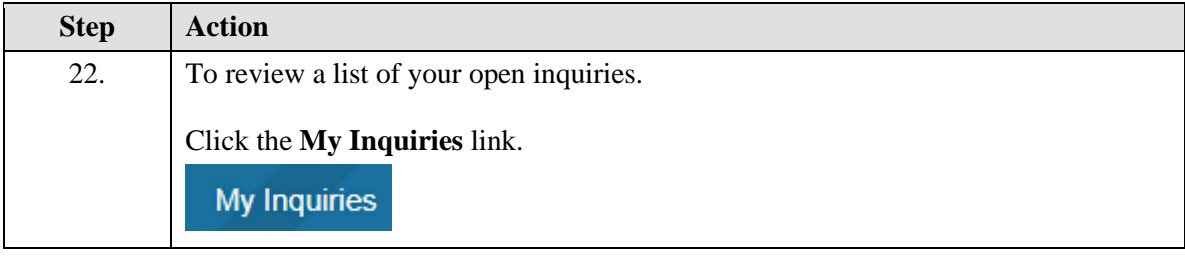

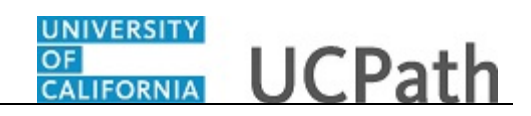

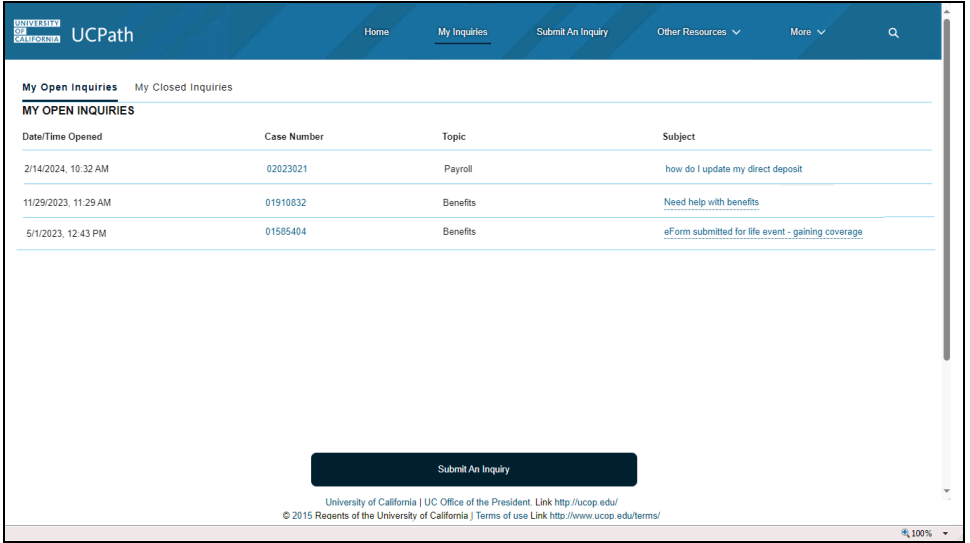

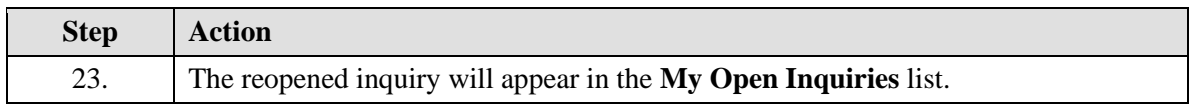

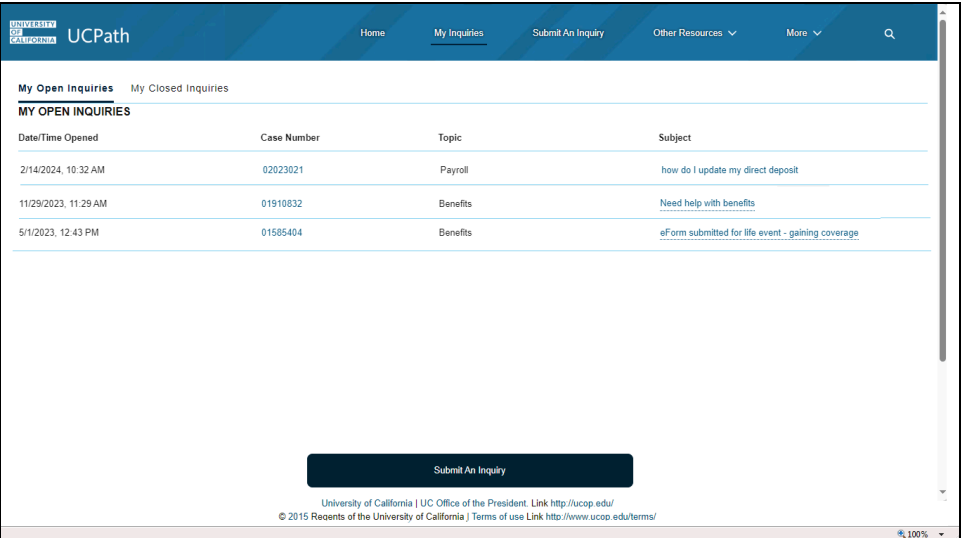

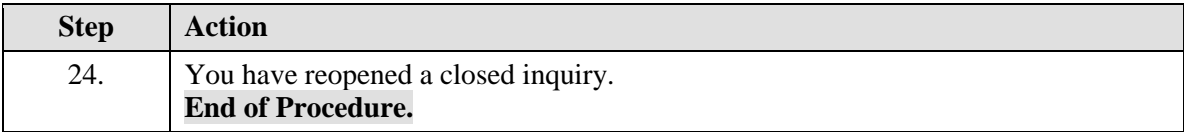